УДК 662.61:621.18.018.54: 532.5:536.24

# **СОПРЯЖЕННЫЙ РАСЧЕТ ПАРАМЕТРОВ РАБОЧЕГО ТЕЛА В ЭКРАНАХ ТОПОЧНОЙ КАМЕРЫ С ИСПОЛЬЗОВАНИЕМ ANSYS FLUENT НА ПРИМЕРЕ КОТЛА П-67 БЕРЕЗОВСКОЙ ГРЭС**

*Балакин В.В., Хохлов А.В., Кузнецов А.В., Дергунов И.М., Булычев Д.А., Несиоловский О.В. ОАО «ЭМАльянс», г. Москва*

#### **Введение**

Использование технологий трехмерного численного моделирования является важным дополнением к традиционным методам расчета топок пылеугольных и газомазутных энергетических котлов. Современные вычислительные средства позволяют рассчитывать топки котлов в достаточно сложной постановке, учитывающей не только процессы горения, но также и процессы сопряженного теплообмена в экранах топочной камеры. Моделирование теплообмена в экранах топочной камеры позволяет с большей точностью определять локальное распределение температур и тепловых потоков на этих поверхностях и учитывать теплогидравлические разверки, что, в свою очередь, позволяет провести оптимизацию схемы пароводяного тракта в пределах топочной камеры, способствует повышению точности определения мест возможного шлакования, а также является необходимым этапом для построения моделей образования и эволюции шлаковых отложений.

За последние 40 лет отечественными [1, 2] и зарубежными специалистами [3] проведено большое количество экспериментальных и расчетных исследований гидродинамики и теплообмена жидкостей при СКД. Практическими результатам этих работ являются критериальные соотношения, позволяющие рассчитывать коэффициент трения и число Нуссельта при конвективной теплоотдаче жидкостей при сверхкритических давлениях.

Задача об определении температурного состояния труб с использованием методов вычислительной гидромеханики (CFD) может быть решена в сопряженной постановке, например, когда каждая труба разрешается на сеточном уровне, а расчетная область состоит из нескольких подобластей, включающих в себя подобласть рабочего тела, область металла труб и подобласть газового объема топочной камеры. Стоит отметить, что такой подход, хотя и реализуем, на порядки увеличивает размерность задачи, и её решение в разумные сроки при современном уровне развития вычислительной техники не представляется возможным.

В Департаменте Математического Моделирования ОАО «ЭМАльянс» разработана методика сопряженного расчета топочных экранов, которая учитывает локальные параметры теплоносителя и расширяет стандартные возможности программного комплекса вычислительной гидромеханики ANSYS Fluent. Методика основывается на решении одномерного уравнения движения вязкой теплопроводной среды в трубах экранов на собственной сетке, аналитическом решении уравнения теплопроводности для стенок труб, и не требует разрешения труб экранов топочной камеры на сеточном уровне программы CFD. Поэтому решение сопряженной задачи не связано с ростом числа ячеек, и позволяет выполнять расчеты в разумные сроки.

#### Моделирование процессов горения и теплообмена в топочной камере

В общем случае трехмерный расчет топочного процесса с помощью программного комплекса ANSYS Fluent основывается на совместном численном решении уравнений Навье-Стокса, уравнении переноса термохимической энергии, уравнений модели турбулентности, переноса энергии радиацией, набора уравнений переноса дискретной фазы (частиц угля), уравнений переноса реагирующих компонент газовой фазы, уравнений химической кинетики. Данные уравнения представляются в виде дискретных аналогов с помощью разностной сетки по методу конечных объёмов. Такой подход в настоящее время является стандартом де-факто для описания топочных процессов, а его реализация в программе Fluent, в совокупности со вспомогательными средствами, представляется одной из самых совершенных.

Методика расчёта топочного процесса, разработанная в департаменте математического моделирования ОАО «ЭМАльянс» включает в себя описание следующих физических процессов:

- Турбулентное течение вязкой реагирующей газопылевой смеси на основе решения упомянутой выше системы уравнений;
- Движение и сгорание частиц угля в этом газе с учетом фракционного состава, обмена энергией, массой и импульсом на основе Лагранжевого представления;
- Перенос тепловой энергии радиацией, включая излучение самого газа,  $\bullet$ взаимодействие частиц угля с излучением;
- Обмен энергией с экранами топочной камеры.
- Механизмы образования вредных выбросов;

При создании модели конкретного котла подготавливается набор входных данных программы, а также производится дополнительная настройка подмоделей химических реакций и механизма выгорания угля с учетом имеющихся экспериментальных данных. Модель конкретного котла учитывает все особенности подачи газов и топлива в топочную камеру, а также теплообмена с тепловоспринимающими поверхностями топочной камеры. При необходимости в модель может быть добавлена конвективная шахта.

#### Методика расчета локальных температур в экранах топочной камеры

Для расчета локальных температур на стенках топки применяется следующая модель экранов топочной камеры и процедура расчета сопряженного теплообмена.

Рассматривается газоплотная панель топочного экрана, состоящая из  $N$ труб с размерами  $L \times D \times \delta$ , шагом труб *s* и проставками толщиной *h*, входного и выходного коллекторов. Расход среды (массовая скорость), ее состояние во входном коллекторе и давление в выходном считаются известными. Известны теплофизические свойства материала труб. В текущей реализации предполагается, что система находится в стационарном состоянии, расход среды в каждой трубе панели одинаков и равен отношению расхода на входе в коллектор к количеству труб, т.е. гидравлические разверки внутри экранов не учитываются.

Расчет состояния среды при СКД внутри труб топочных экранов, используемого для получения локального распределения теплового потока и температуры металла труб на поверхности панелей топочных экранов, основан на совместном решении уравнения движения

$$
\frac{dG}{dx} = 0\tag{1}
$$

$$
dp = \left(\xi \frac{G^2}{2\rho F^2 D} + \rho g\right) dx\tag{2}
$$

и энергии

$$
dh = \frac{q\pi D}{G}dx\tag{3}
$$

Уравнения (1)..(3) записаны для дифференциально малого участка каждой из трубок, включенных в панель. Замыкание системы осуществляется с помощью решения уравнения теплопроводности для стенки труб, из которого определяется температура внутренней и внешней поверхностей трубы, а также уравнения состояния среды при СКД.

Восприятие тепла осуществляется только поверхностью экрана, обращенной внутрь топочной камеры. Обратная сторона экрана считается адиабатически изолированной. Таким образом, полный тепловой поток, воспринимаемый наружной поверхностью топочного экрана, передается через стенку трубы теплопроводностью и снимается рабочим телом (жидкостью СКД) внутри труб.

Расчет конвективной теплоотдачи среды при сверхкритическом давлении осуществляется по формуле Б.С. Петухова:

$$
Nu = \frac{\xi/8}{1 + \frac{900}{Re} + 12.7\sqrt{\frac{\xi}{8}} \left(\text{Pr}^{2/3} - 1\right)} RePr \varepsilon_{\rho} \varepsilon_{c}
$$
(4)  
3
$$
3\text{mech} \varepsilon_{\rho} = \left(\frac{\rho_{cm}}{\rho_{\text{av}}}\right)^{0.3} \text{ H } \varepsilon_{C} = \left(\frac{C_{p\text{av}}}{C_{p\text{cm}}}\right)^{0.5} \text{ — nonравku на изменение свойств по}
$$

сечению трубы [3].

Формула (4) пригодна для расчетов во всем диапазоне энтальпий среды при сверхкритическом давлении.

Для описания свойств воды в сверхкритическом состоянии используется уравнение состояния реального газа в форме уравнения Гельмгольца, основанное на данных IAPWS и определенное в интервале температур 273.15К - 1275К и в интервале давлений 0МПа - 1000МПа. В общем виде уравнение состояния можно записать как:

$$
\begin{cases}\n\rho = \rho(p, h) \\
T = T(p, h)\n\end{cases} (5)
$$

Для решения системы уравнений (1)...(5) вводится пространственная дискретизация, когда каждая панель разбивается на *т* участков по длине. Для каждого из участков записываются разностные аналоги дифференциальных уравнений. В результате решения полученной системы алгебраических уравнений находятся распределения давления и энтальпии по длине труб панели, определяется скорость движения и температура среды.

На стенке панели, обращенной в топку, задается граничное условие 3-го рода:

$$
q = \alpha_{\text{ext}} \left( T_{\text{ext}} - T_{\text{w}} \right) \tag{6}
$$

где температура среды  $T_{ext}$  и коэффициент теплоотдачи  $\alpha_{ext}$  определяются из расчета течения внутри труб экрана.

Методика расчета реализована в программном комплексе ANSYS Fluent в виде пользовательских функций (UDF), с помощью которых и производится решение задачи о течении воды при СКД в топочных экранах котла. Для расчетов на вычислительном кластере эти функции, так же как и сам программный комплекс, распараллелены с использованием технологии распределенной памяти.

### Верификация разработанной методики расчета теплообмена при СКД

Верификация разработанной методики оценки теплоотдачи к воде СКД проводилась по данным [4]. Условия расчета принимались следующими: давление 24.5МПа, температура жидкости на входе 573.15К (300°С), массовая скорость 1200кг/(м<sup>2</sup>·с), тепловая нагрузка 465кВт/м<sup>2</sup>. Труба  $\varnothing$ 14×2 изготовлена из нержавеющей стали (AISI type 316). На рис. 1 представлено сравнение зависимостей коэффициента теплоотдачи от температуры среды (т.е. фактически по длине трубы), построенных по экспериментальным данным [4] и рассчитанных по данной методике с использованием формулы (4). Видно, что в области перегретого пара (справа от псевдокритической температуры), рассчитанный коэффициент теплоотдачи точно совпадает с измеренным экспериментально. В области жидкости (слева от псевдокритической температуры) формула (4) дает несколько заниженный коэффициент теплоотдачи.

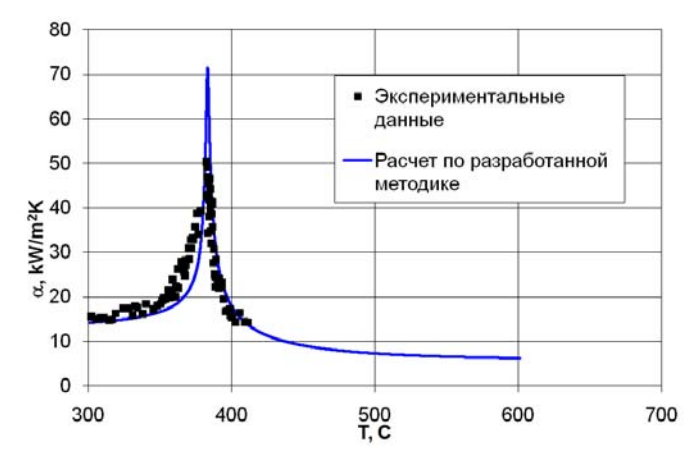

Рис.1. Сравнение расчета теплоотдачи по разработанной методике с данными [4].

Максимальное значение коэффициента теплоотдачи при расчете без поправок равно 75 кВт/(м<sup>2</sup>·К), а при использовании поправок — 67 кВт/(м<sup>2</sup>•К). Максимальное значение коэффициента теплоотдачи, измеренное в эксперименте [4] для условий расчета составило 50 кВт/( $m^2$ ·K) и соответствует псевдокритической температуре при давлении 24.5 МПа. График (рис. 1) показывает, что разработанный подход обеспечивает корректный расчет теплоотдачи для течения жидкости в круглой трубе при СКД.

Методика позволяет проводить расчет теплоотдачи к воде сверхкритического давления не только в гладких трубах, но и в трубах с внутренним оребрением в виде трапециевидных канавок, который может быть проведен с использованием формул аналогичных (4).

## **Использование разработанной методики на примере расчета котла П-67 Березовской ГРЭС**

Для проведения моделирования была построена трехмерная модель газового тракта котла (рис. 2), включающая в себя выходные части горелок, форкамеры, топку, горизонтальные газоходы и конвективные шахты до экономайзера включительно. Конвективные и полурадиационные поверхности нагрева (ширмы, конвективные пароперегреватели и др.) также были включены в трехмерную модель. Расчетная сетка состояла из 9.6 млн. ячеек. Расчеты проводились на вычислительном кластере производительностью 2 Тфлопс.

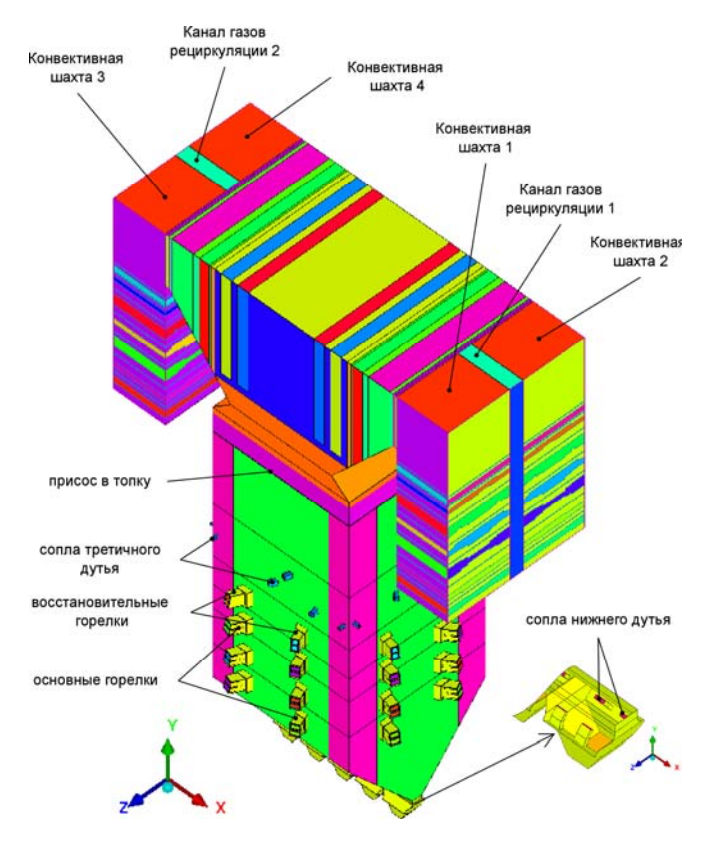

Рис. 2. Модель газового тракта котла.

Основные исходные данные для моделирования были получены на основании теплового расчета котла [5]. Данный тепловой расчет выполнен по результатам балансовых испытаний котла от 01.08.2005 при нагрузке 761МВт. В ходе моделирования были рассмотрены 3 варианта, отличающиеся способом расчета теплообмена в экранах топочной камеры. В первом варианте (V01) панели топочной камеры были сгруппированы в три радиационные части: НРЧ1, НРЧ2 и ВРЧ (рис. 3). Для каждой радиационной части было задано свое граничное условие (всего 3 граничных условия). Для второго (V02) и третьего (V03) вариантов панели не группировались, и для каждой панели было задано свое граничное условие (всего 80 граничных условий). Геометрические и расходные характеристики панелей в топочной камере задавались в соответствии со схемой пароводяного тракта котла.

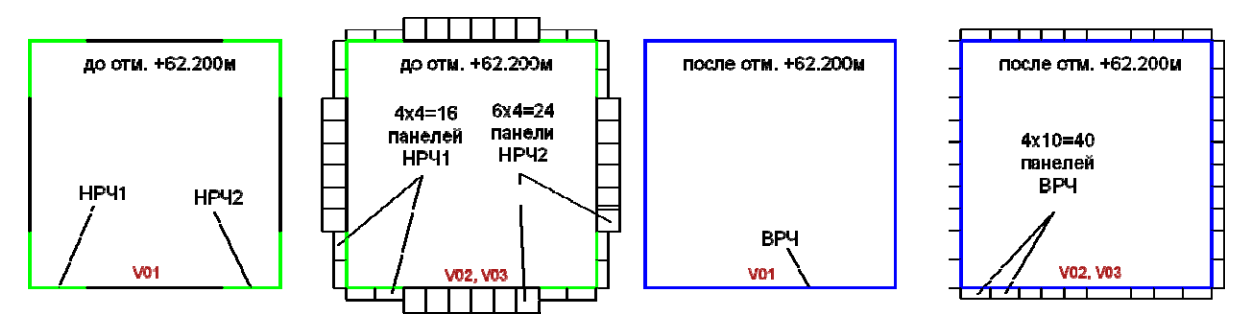

Рис. 3. Схема задания граничных условий на стенках топочной камеры.

Во всех вариантах на стенках топочной камеры были заданы граничные условия 3-го рода (температура рабочего тела в трубе и коэффициент теплоотдачи от трубы к рабочему телу). Для учета термического сопротивления трубы задавался коэффициент теплопроводности материала трубы и толщина трубы. Термическое сопротивление загрязнений не учитывалось – расчеты производились для «чистых» стен. Граничные условия на стенках топочной камеры для рассмотренных вариантов приведены в табл. 1.

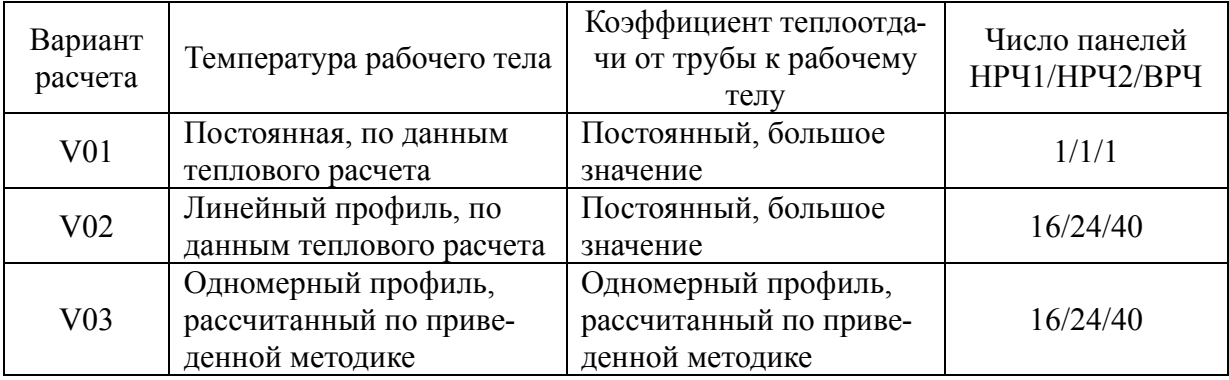

Таблица 1. Граничные условия на стенках топочной камеры

### **Результаты расчета**

На рис. 4 приведены поля температур на внутренней и наружной стенках труб НРЧ1, НРЧ2 и ВРЧ, полученные при различных способах расчета теплообмена в экранах топочной камеры (варианты V01, V02 и V03). Профили температуры рабочего тела в трубе и коэффициента теплоотдачи от трубы к рабочему телу одной из панелей НРЧ2 для вариантов V01, V02 и V03 приведены на рис. 5. Профили расчетного коэффициента теплоотдачи в панелях фронтовой стены ВРЧ для варианта V03 приведены на рис. 6.

Как видно из полученных результатов, при задании постоянной температуры рабочего тела в трубе и постоянного коэффициента теплоотдачи от трубы к рабочему телу (вариант V01), температура внутренней поверхности трубы близка к постоянной (рис. 4). При задании линейного профиля температуры рабочего тела в трубе по высоте топки (вариант V02), температура внутренней стенки трубы меняется практически линейно, хотя и наблюдается некоторое отклонение, вызванное существенной неравномерностью падающего теплового потока. При расчете профиля температуры рабочего тела в трубе и коэффициента теплоотдачи от трубы к рабочему телу (вариант V03), поле температуры внутренней стенки труб оказывается существенно неравномерным. Поля температур наружной стенки труб, полученные при различных способах расчета теплообмена в

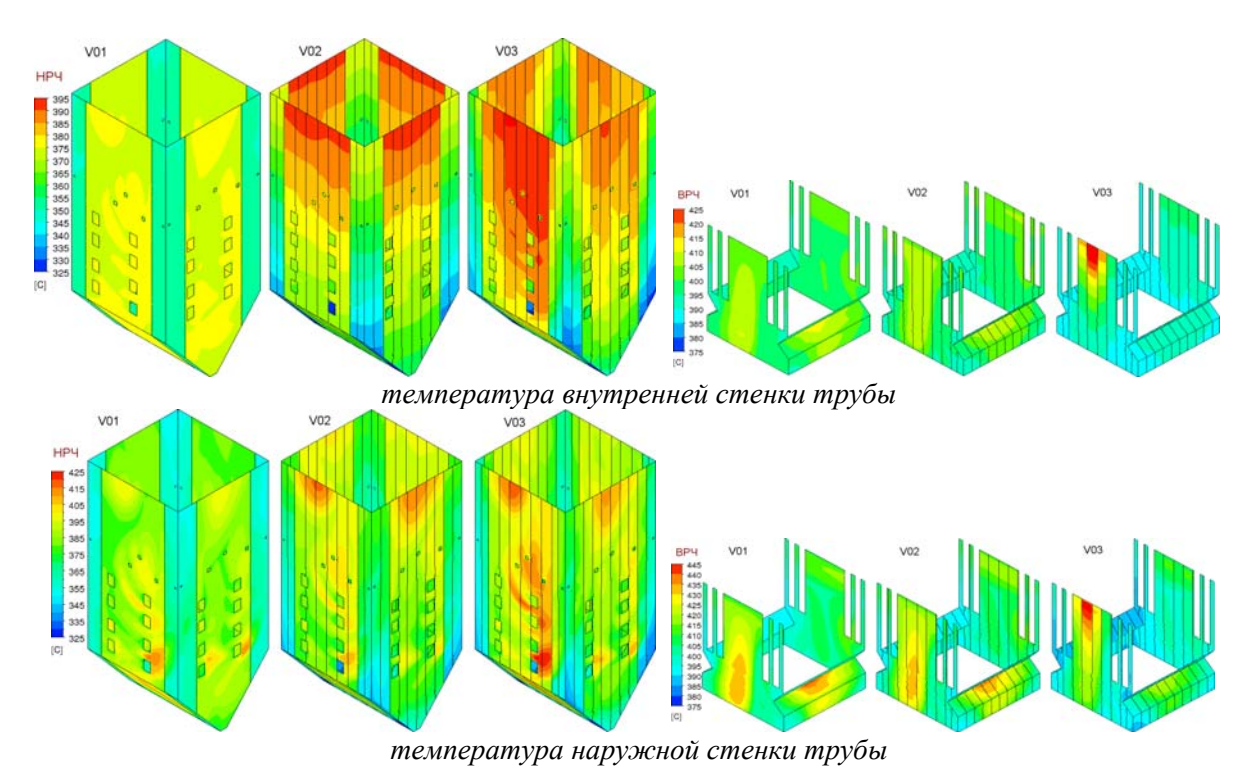

Рис. 4. Температура внутренней и наружной стенок труб НРЧ1, НРЧ2 и ВРЧ

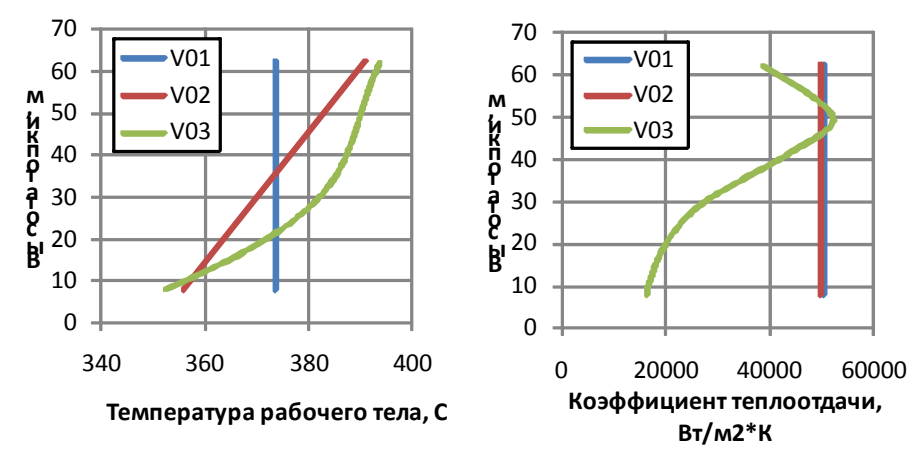

Рис. 5. Профили температуры рабочего тела в трубе и коэффициента теплоотдачи от рабочего тела к трубе одной из панелей НРЧ2

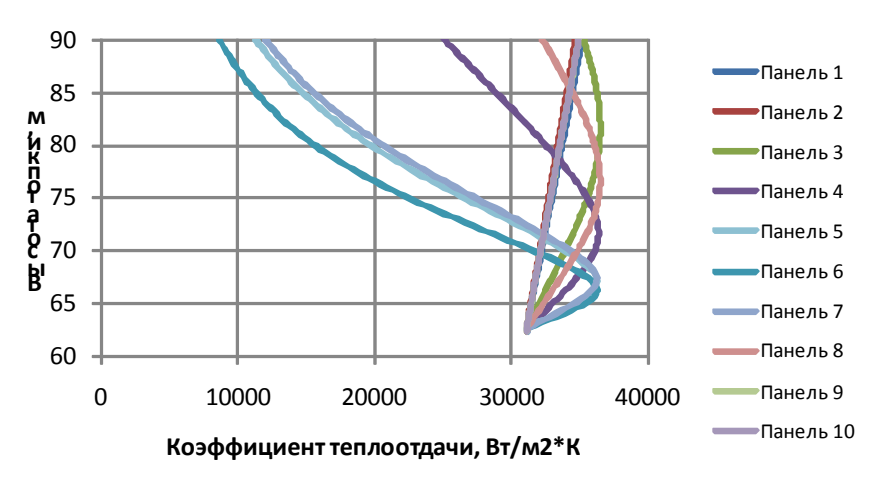

Рис. 6. Профили расчетного коэффициента теплоотдачи в панелях фронтовой стены ВРЧ для варианта V03.

экранах топочной камеры, обладают схожими чертами, поскольку основным определяющим фактором является падающий тепловой поток, который в большей степени зависит от температуры факела. Тем не менее, на рис. 4 можно видеть различия в значениях температур наружной стенки труб, которые могут оказать решающую роль в процессе шлакования экранов топочной камеры. Температура наружной стенки труб НРЧ2 в области горелок 1-2 яруса (рис. 4) при прямом задании граничных условий (варианты V01 и V02) оказывается на 30-35°С ниже, чем при расчете граничных условий (вариант V03). Поля температур, полученные для вариантов V02 и V03, в обоих случаях имеют локальные зоны с повышенной температурой наружной стенки труб в области горелок 3 и 4 ярусов, а также в области стыка НРЧ и ВРЧ, однако уровень температур в этих зонах в варианте V03 оказался выше. Расчетный коэффициент теплоотдачи от трубы к рабочему телу (рис. 6) может отличаться в несколько раз, что оказывает ощутимое влияние на температуру стенки экрана.

По результатам расчетов, температура газов на выходе из топки изменялась незначительно (расчеты проводились для «чистых» стенок топки) и для всех вариантов составляла около 1050°С, а по результатам балансовых испытаний она составляла 1070°С [5]. Для всех трех вариантов тепловосприятие экранов топочной камеры также изменялись в пределах 1-2ккал/кг.

### **Выводы**

Разработана методика сопряженного расчета состояния среды в панелях топочных экранов энергетических котлов в рамках трехмерного расчета топочного процесса с использованием программы ANSYS Fluent. На примере расчета пылугольного котла П-67 показана важность учета в ряде задач локальных характеристик теплообмена, которые могут быть получены с использованием приведенной методики. Результаты расчета, как по самой методике, так и при включении её в более общую задачу хорошо согласуются с экспериментальными данными

### **Литература**

- 1. Курганов В.А. Теплообмен в трубах при сверхкритических давлениях теплоносителя: некоторые итоги научного исследования// Труды РНКТ-4. М.: Издательство МЭИ, 2006, — Том 1., С.74 — 83.
- 2. Петухов Б.С., Генин Л.Г., Ковалев С.А. Теплообмен в ядерных энергетических установках. Под ред. Б.С. Петухова учебное пособие для вузов. М.: Атомиздат, 1974 — 408 с.
- 3. Koshizuka S., Takano N., Oka Y. Numerical analysis of deterioration phenomena in heat transfer to supercritical water // Int. Journ. Heat Mass Transfer. 1995. Vol. 38. No 16. P.3077 — 3084.
- 4. Yamagata K., Nishikawa K., Hasegawa S., Fujii T., Yoshida S. Forced convective heat transfer to supercritical water flowing in tubes // Int. Journ. Heat Mass Transfer. 1972. Vol.15. No 12. P.2575 — 2594.
- 5. Порозов С.В., Повышение тепловой эффективности поверхностей нагрева мощных котельных агрегатов при сжигании шлакующих углей. Диссертация на соискание ученой степени кандидата технических наук. – Красноярск 2006. – С. 131– 139.